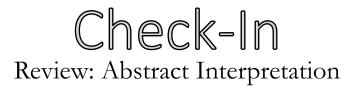

Draw the CFG for the following 3AC procedure. Indicate the IN and OUT sets for each basic block on a, b, c for a constant propagation analysis

#### Assume c is global and all other vars are local

```
fun foo:
          enter foo
    L1: getarg 1 [a]
    L2: [b] := 2
    L3: [c] := 2
    L4: [tmp0] := [a] LT64 3
    L5: IFZ [tmp0] GOTO L11
        [tmp1] := [b] ADD64 7
    L6:
    L7: [b] := [tmp1]
    L8: call bar
          [tmp3] := [c] ADD64 7
    L9:
    L10:
          [c] := [tmp3]
    L11:
          setret [b]
           leave foo
    L12:
```

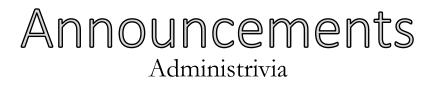

- Quiz 4 Friday
- Review Session Wednesday, 7:15 9:15 (I'll try to show up at 7:00)

#### Drew Davidson | University of Kansas

CONSTRUCTION

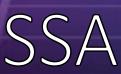

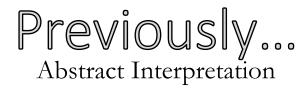

#### Rounding out dataflow analysis concepts

- Some more examples
- Considering more complex code
- Dataflow Framework

#### **Abstract Interpretation**

- Concepts
- Examples

#### You should know

- The saturation approach to dataflow
- Handling loops, globals, large domains

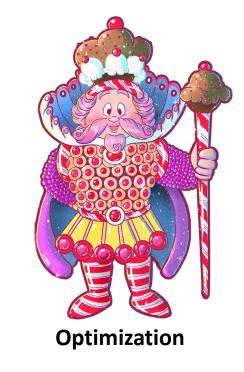

# Today's Lecture Outline

#### **Static Single Assignment**

- Motivation
- Concept
- Importance
- Implementation

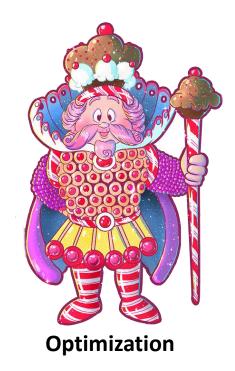

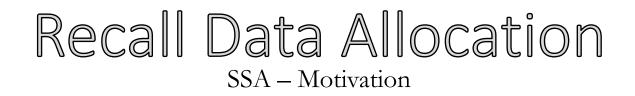

#### Simplistic Interference Graph:

- Nodes are "variables"
- Edges indicate interference

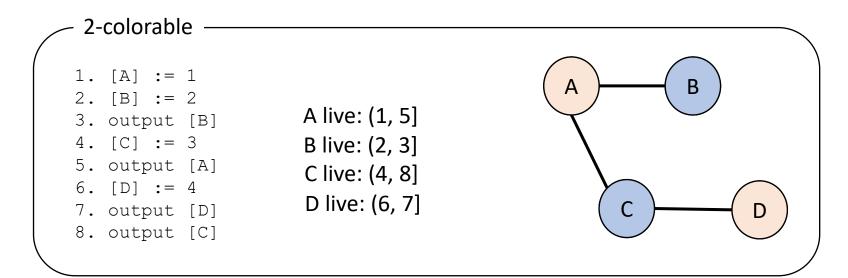

### Recall Data Allocation

SSA – Motivation

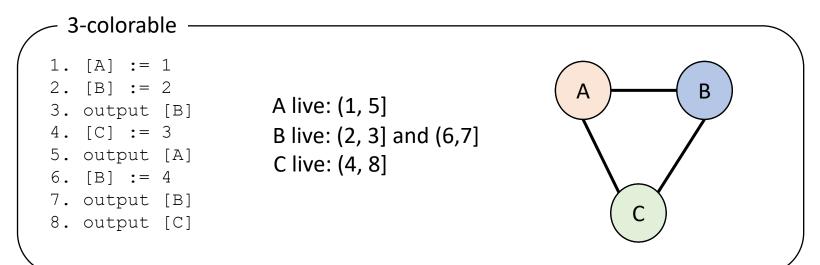

#### Breaking out B into *more* variables uses *fewer* resources!

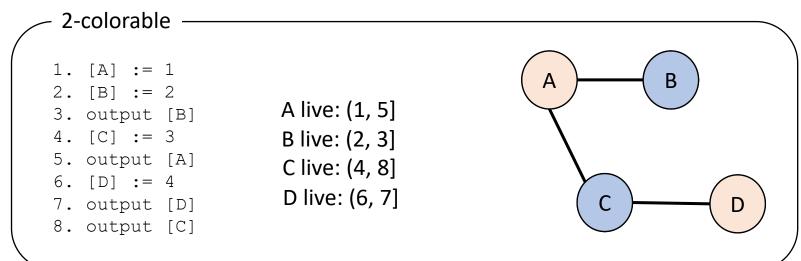

# The Static Single Assignment Concept

### An additional restriction on the IR:

 Every variable is assigned a value in *at most one* program point

### We can say 3AC is (or isn't) in SSA form

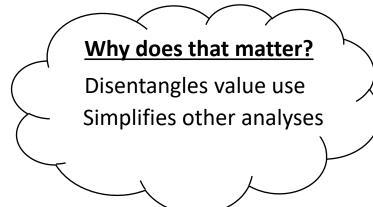

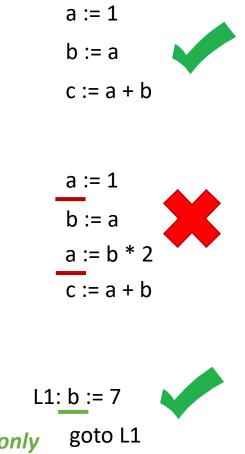

Ok! statically defined only goto once (doesn't matter that it's dynamically assigned > 1)

## Transformation to SSA Form

#### **Basic Idea**

- Break noncompliant variables into multiple "versions"
- Preserve semantics!

### **Obvious within a BBL**

- Each definition rewritten to a new variable version
- Each use rewritten to the most recently defined variable version

| <u>Before</u><br>(not SSA form) | <u>After</u><br>(is SSA form)   |
|---------------------------------|---------------------------------|
| [ a ] := 1                      | [ a <sub>1</sub> ] := 1         |
| [b]:=[a]                        | [ b ] := [ a <sub>1</sub> ]     |
| [ a ] := [ b ] * 2              | [ a <sub>2</sub> ] := [ b ] * 2 |
| [c]:=[a]+[b]                    | [c]:=[a <sub>2</sub> ]+[b]      |

*quick note on notation: Ok to leave off the subscript if there's only one "version"* 

### Transformation to SSA Form

#### **Non-Obvious between BBLs**

 Don't know (statically) the most recently defined variable version

```
[v] := 1
ifz [g] goto L1
[a] := [x] + [y]
goto L2
L1: [a] := [b] + 2
[v] := [y] + 1
L2: [a] := [v] + [a]
```

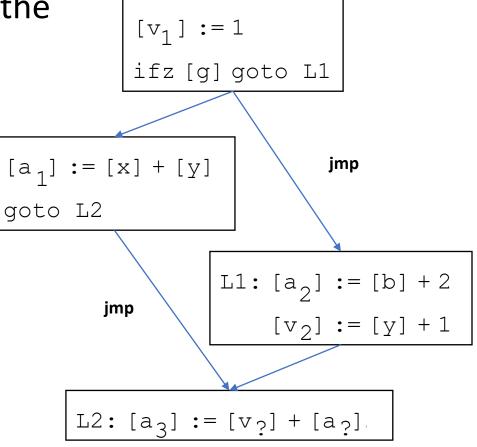

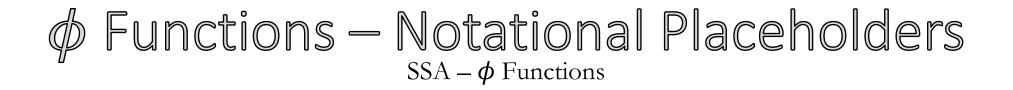

#### **Encapsulated the uncertainty of which version to use**

a<sub>4</sub>:= 
$$\phi$$
 (a<sub>1</sub>, a<sub>2</sub>, a<sub>3</sub>)

means that  $a_4$  will hold whichever version of **a** was defined most recently

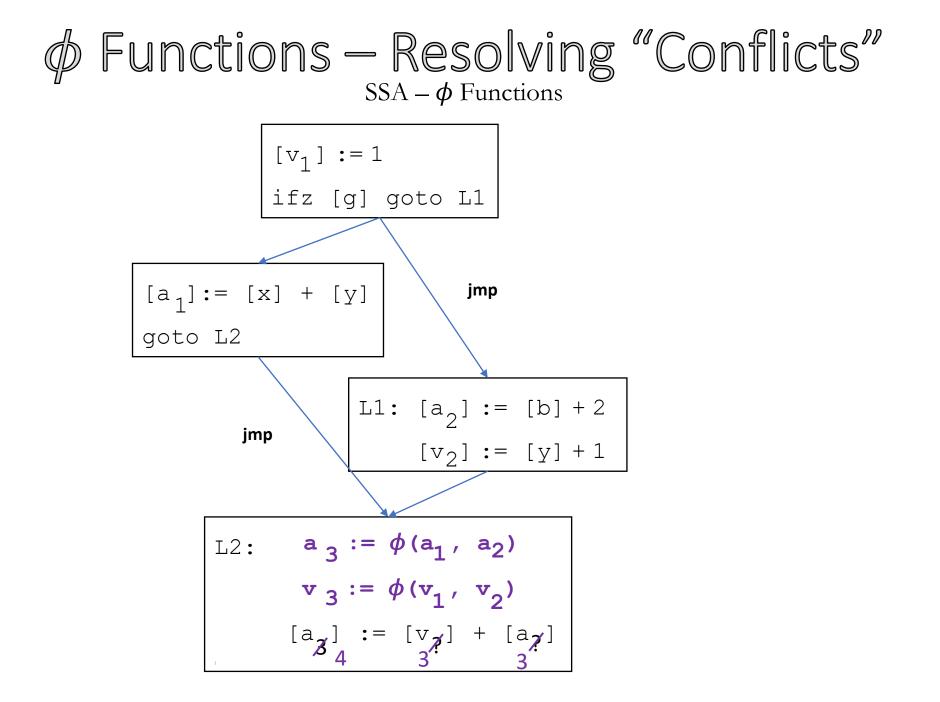

# Example Time – Transform to SSA Form $SSA - \phi$ Functions

| <pre>int foo(int a, int b){</pre> |
|-----------------------------------|
| while(b < 4) {                    |
| a += 1;                           |
| if ( a * 2 == 4){                 |
| b = 7;                            |
| }                                 |
| }                                 |
| return a;                         |
| }                                 |
|                                   |

| B1 | fn_foo: | enter foo<br>getarg 1, [a]                                                                        |
|----|---------|---------------------------------------------------------------------------------------------------|
| B2 | lbl_1:  | getarg 2, [b]<br>[tmp1] := [b] LT64 4<br>ifz [tmp1] goto lbl_2                                    |
| B3 |         | <pre>[a] = [a] ADD64 1 [tmp2] := [a] MULT64 2 [tmp3] := [tmp2] EQ64 4 ifz [tmp3] goto lbl 3</pre> |
| В4 |         | [b] := 7                                                                                          |
| B5 | lbl_3:  | nop<br>goto lbl_1                                                                                 |
| В6 | lb1_2:  | nop<br>setret [a]<br>goto lv_foo                                                                  |
| B7 | lv_foo: | leave foo                                                                                         |

### Example Time – Transform to SSA Form $SSA - \phi$ Functions

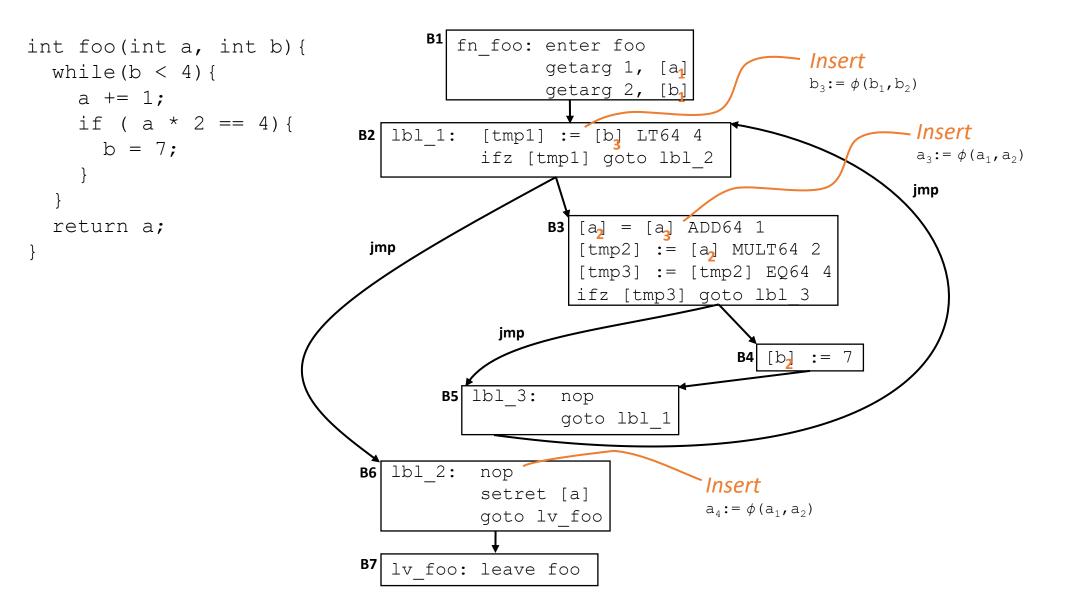

### $\phi$ Functions – A "Magical" Placeholder SSA – $\phi$ Functions

### Why rely on a function we cannot compute?

We can remove the  $\phi$ s later

• Easy solution: make sure that all arguments to the  $\phi$  share a common memory location

$$a_3 := \phi(a_1, a_2)$$
  
-24(%rbp)  
-24(%rbp)

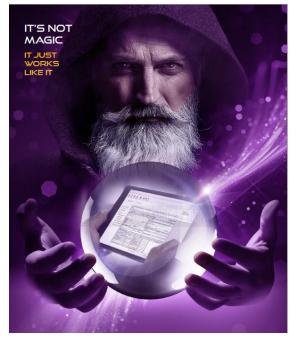

Image Credit: Avyst e-forms wizard

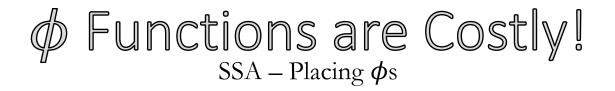

#### **Rolls back our sub-variable resource goals**

- Consider a naïve algorithm to place  $\phi$ s:
  - Place  $\phi$  for every defined version of the variable

### What Points Actually Require $\phi$ ? SSA – Placing $\phi$ s

#### One sufficient condition for Avoiding $\phi$ nodes:

(wlog, assume Block A defines x and Block B uses x)

• Block B has an *unambiguous variable definition* if you're guaranteed to go through block A on any path to B

There's a name for this constraint...

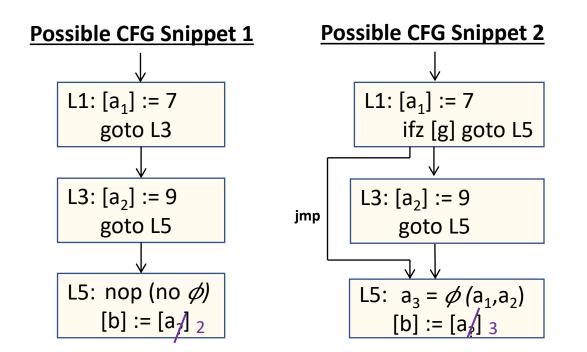

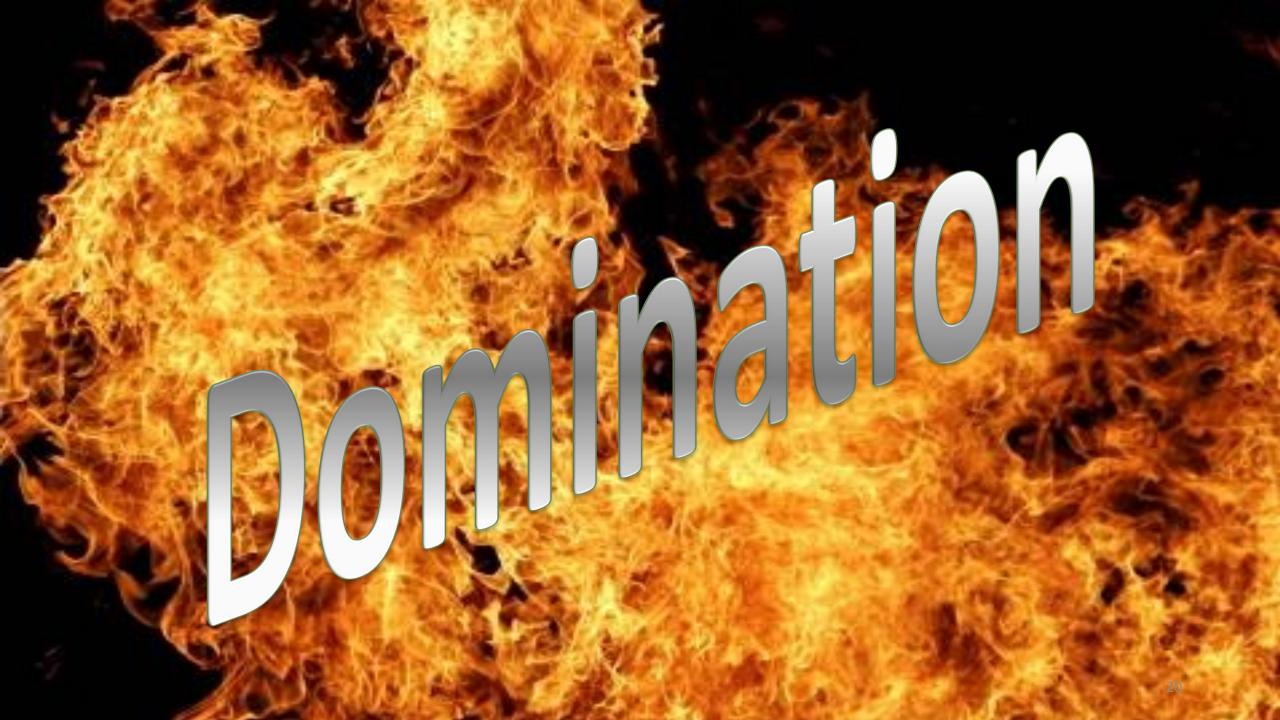

### Domination Examples $SSA - Placing \phi_s$

Block X **dominates** block Y if all paths to Y must pass through X

**Examples** (what does A dominate?)

A dominates A, D, C, B

A dominates A and C only

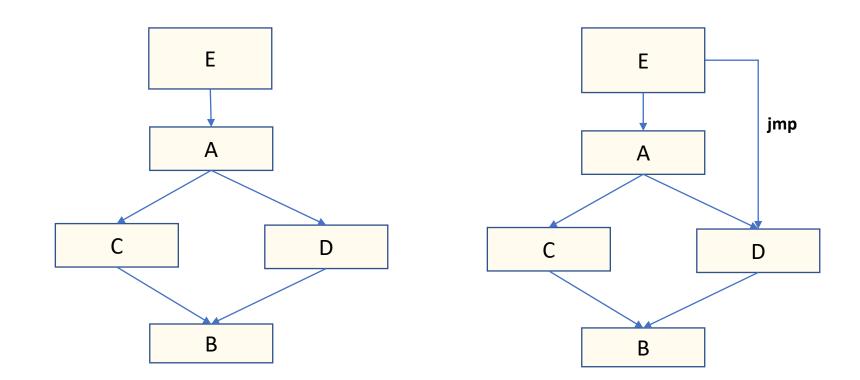

### Domination Vocabulary $SSA - Placing \phi_s$

#### **X DOM Y –** X dominates Y

- All paths to Y go through X
- (Reflexive X DOM X)
- **X SDOM Y –** X strictly dominates Y
- Non-reflexive domination
- Formally: X DOM Y and X != Y

**X IDOM Y –** X immediately dominates Y

- "Closest" strict dominator
- Formally: X SDOM Y and Z SDOM Y  $\Rightarrow$  Z = X

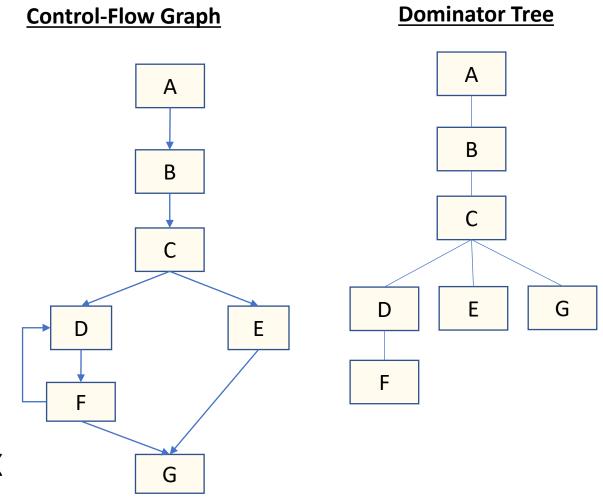

# What Good is Domination? $SSA - Placing \phi_s$

### Provides guarantees about execution (sorta-kinda like a looser version of statements being in the same basic block)

- A given block can rely on statements in a dominator to always have happened before the block is executed
- Similarly, a given block cannot rely on statements in non-dominators to always have happened before the block is executed

The boundary has interesting properties for SSA

## Wdetour: Using Dominators for $\phi_{SSA-Placing \phi_S}$

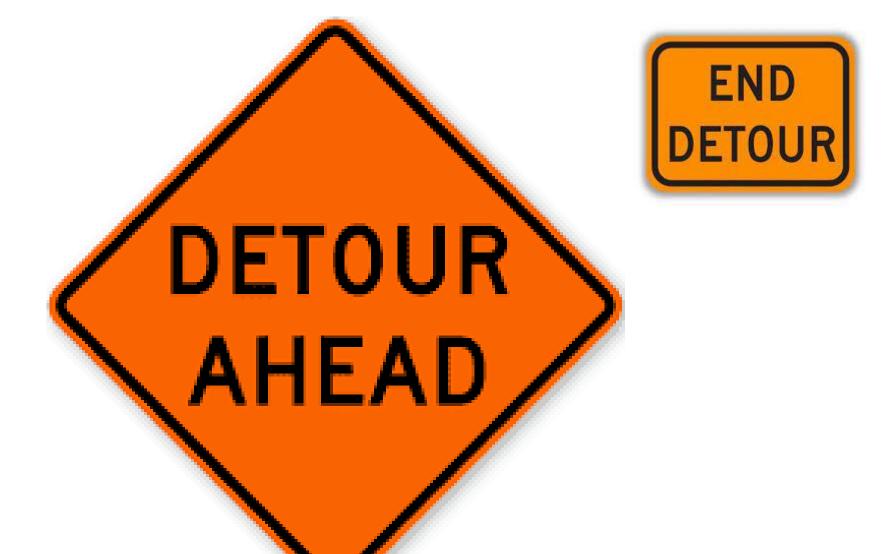

# Domination Vocabulary $SSA - Placing \phi_s$

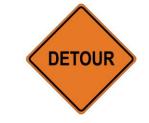

#### **Dominator Frontier of X:**

The set of nodes k<sub>i</sub>

that X does not strictly dominate,

but X dominates an immediate predecessor of k<sub>i</sub>

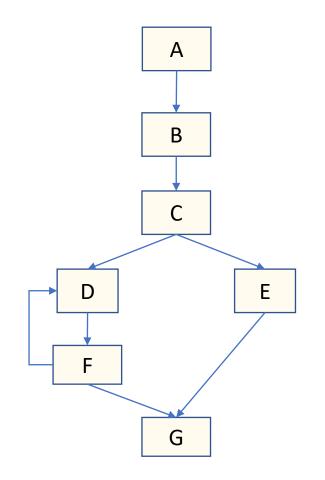

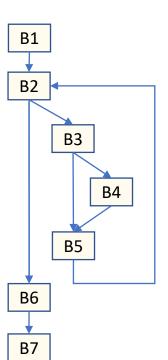

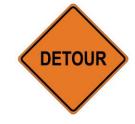

B1 What does B1 dominate? B1 B2 B3 B4 B5 B6 B7 What do these precede? B2 B3 B6 B4 B5 B2 B7 Disqualify if B1 SDOMs

| BBL | IPRED  | DOM               | SDOM              | DF |
|-----|--------|-------------------|-------------------|----|
| B1  | B2     | (all)             | B2,B3,B4,B5,B6,B7 | {} |
| B2  | B3, B6 | B2,B3,B4,B5,B6,B7 | B3,B4,B5,B6,B7    |    |
| B3  | B4,B5  | B3, B4,B5         | B4,B5             |    |
| B4  | B5     | B4                | 8                 |    |
| B5  | B2     | B5                | 8                 |    |
| B6  | B7     | B6,B7             | B7                |    |
| B7  | {}     | B7                | 8                 |    |

**Dominator Frontier of X:** 

X DOM Y and Y IPRED k<sub>i</sub>

The set of nodes k<sub>i</sub>

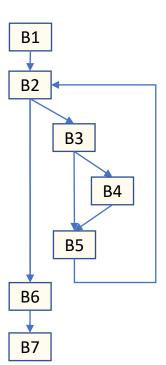

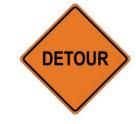

- B1 What does B1 dominate? B1 B2 B3 B4 B5 B6 B7 What do these precede? B2 B3 B6 B4 B5 B2 B7 Disqualify if B1 SDOMs
- B2 What does B2 dominate? B2 B3 B4 B5 B6 B7 What do these precede? B3 B6 B4 B5 B5 B2 B7 Disqualify if B2 SDOMs
- B3 What does B3 dominate? B3 B4 B5 What do these precede? B4 B5 B5 B2 Disqualify if B3 SDOMs

| BBL | IPRED  | DOM               | SDOM              | DF |
|-----|--------|-------------------|-------------------|----|
| B1  | B2     | (all)             | B2,B3,B4,B5,B6,B7 | {} |
| B2  | B3, B6 | B2,B3,B4,B5,B6,B7 | B3,B4,B5,B6,B7    | B2 |
| B3  | B4,B5  | B3, B4,B5         | B4,B5             | B2 |
| B4  | B5     | B4                | {}                |    |
| B5  | B2     | B5                | {}                |    |
| B6  | B7     | B6,B7             | В7                |    |
| B7  | {}     | В7                | {}                |    |

**Dominator Frontier of X:** 

X DOM Y and Y IPRED k<sub>i</sub>

The set of nodes k<sub>i</sub>

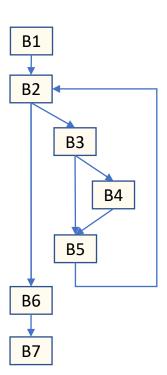

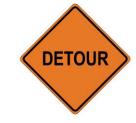

- B1 What does B1 dominate? B1 B2 B3 B4 B5 B6 B7 What do these precede? B2 B3 B6 B4 B5 B2 B7 Disqualify if B1 SDOMs
- B2 What does B2 dominate? B2 B3 B4 B5 B6 B7 What do these precede? B3 B6 B4 B5 B5 B2 B7 Disqualify if B2 SDOMs
- B3 What does B3 dominate? B3 B4 B5 What do these precede? B4 B5 B5 B2 Disqualify if B3 SDOMs
- B4 What does B4 dominate? B4 What do these precede? B5 Disqualify if B4 SDOMs
- B5 What does B5 dominate? B5 What do these precede? B2 Disqualify if B5 SDOMs

| BBL | IPRED  | DOM               | SDOM              | DF |
|-----|--------|-------------------|-------------------|----|
| B1  | B2     | (all)             | B2,B3,B4,B5,B6,B7 | {} |
| B2  | B3, B6 | B2,B3,B4,B5,B6,B7 | B3,B4,B5,B6,B7    | B2 |
| B3  | B4,B5  | B3, B4,B5         | B4,B5             | B2 |
| B4  | B5     | B4                | {}                | B5 |
| B5  | B2     | B5                | 8                 | B2 |
| B6  | B7     | B6,B7             | B7                |    |
| B7  | {}     | B7                | 8                 |    |

**Dominator Frontier of X:** 

X DOM Y and Y IPRED k<sub>i</sub>

The set of nodes k<sub>i</sub>

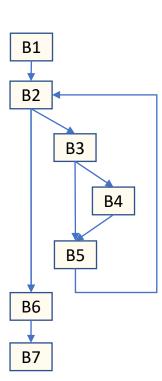

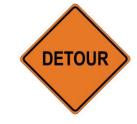

- B1 What does B1 dominate? B1 B2 B3 B4 B5 B6 B7 What do these precede? B2 B3 B6 B4 B5 B2 B7 Disqualify if B1 SDOMs
- B2 What does B2 dominate? B2 B3 B4 B5 B6 B7 What do these precede? B3 B6 B4 B5 B5 B2 B7 Disqualify if B2 SDOMs
- B3 What does B3 dominate? B3 B4 B5 What do these precede? B4 B5 B5 B2 Disqualify if B3 SDOMs
- B4 What does B4 dominate? B4
  - What do these precede? B5 Disqualify if B4 SDOMs
- B5 What does B5 dominate? B5 What do these precede? B2 Disqualify if B5 SDOMs
- B6 What does B6 dominate? B6 B7 What do these precede? B7 Disqualify if B6 SDOMs

B7 What does B7 dominate? B7 What do these precede? {}

| BBL | IPRED  | DOM               | SDOM              | DF |
|-----|--------|-------------------|-------------------|----|
| B1  | B2     | (all)             | B2,B3,B4,B5,B6,B7 | {} |
| B2  | B3, B6 | B2,B3,B4,B5,B6,B7 | B3,B4,B5,B6,B7    | B2 |
| B3  | B4,B5  | B3, B4,B5         | B4,B5             | B2 |
| B4  | B5     | B4                | {}                | B5 |
| B5  | B2     | B5                | 8                 | B2 |
| B6  | B7     | B6,B7             | B7                | {} |
| B7  | {}     | B7                | 8                 | {} |

**Dominator Frontier of X:** 

X DOM Y and Y IPRED k<sub>i</sub>

The set of nodes k<sub>i</sub>

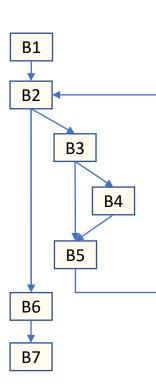

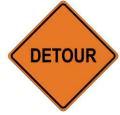

for v in vars:
 for d in DefBBLs[v]:
 for block in DF[d]:
 Add a φ-node to block,
 unless we have done so already.
 Add block to DefBBLs[v]
 unless it's already in there.

Dominator Frontier of X:

The set of nodes k<sub>i</sub> ! X SDOM k<sub>i</sub> X DOM Y and Y IPRED k<sub>i</sub>

| BBL | IPRED  | DOM               | SDOM              | DF |
|-----|--------|-------------------|-------------------|----|
| B1  | B2     | (all)             | B2,B3,B4,B5,B6,B7 | {} |
| B2  | B3, B6 | B2,B3,B4,B5,B6,B7 | B3,B4,B5,B6,B7    | B2 |
| B3  | B4,B5  | B3, B4,B5         | B4,B5             | B2 |
| B4  | B5     | B4                | {}                | B5 |
| B5  | B2     | B5                | 8                 | B2 |
| B6  | B7     | B6,B7             | B7                | {} |
| B7  | {}     | B7                | 8                 | {} |

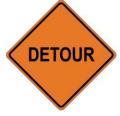

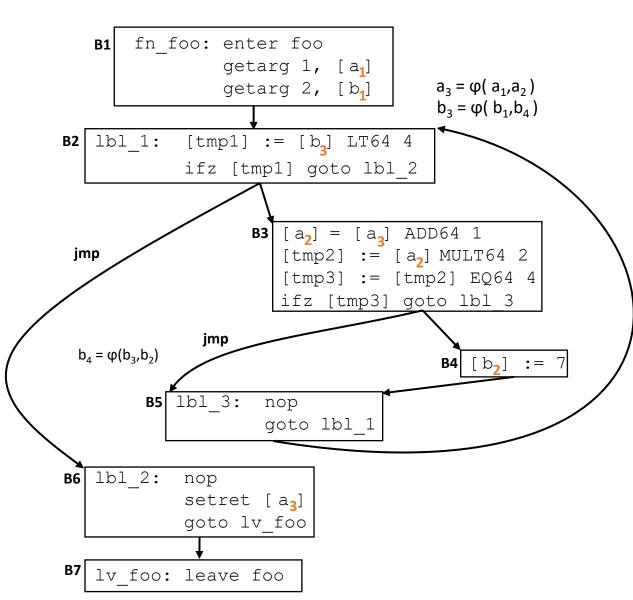

for v in vars:
 for d in DefBBLs[v]:
 for block in DF[d]:
 Add a φ-node to block,
 unless we have done so already.
 Add block to DefBBLs[v]
 unless it's already in there.

| var | DefBBLs     | Ф Blocks |
|-----|-------------|----------|
| а   | B1 B3 B2    | B2       |
| b   | B1 B4 B5 B2 | B5 B2    |

| BBL | IPRED  | DOM            | SDOM              | DF |
|-----|--------|----------------|-------------------|----|
| B1  | B2     | (all)          | B2,B3,B4,B5,B6,B7 | {} |
| B2  | B3, B6 | B3,B4,B5,B6,B7 | B3,B4,B5,B6,B7    | B2 |
| B3  | B4,B5  | B3, B4,B5      | B4,B5             | B2 |
| B4  | B5     | B4             | 8                 | B5 |
| B5  | B2     | B5             | 8                 | B2 |
| B6  | B7     | B6,B7          | B7                | {} |
| B7  | {}     | B7             | 8                 | {} |

## End Detour: Using Dominators for $\phi_{SSA-Placing \phi_S}$

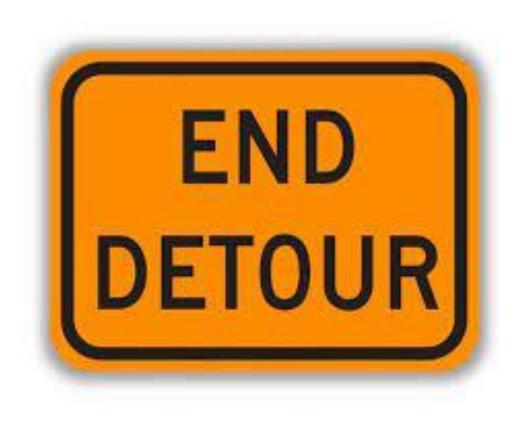

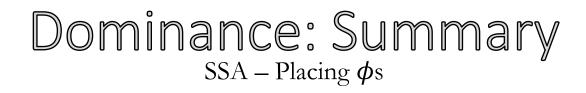

#### Summary:

- Dominators can be computed efficiently
- Dominance can be used to aid in efficient SSA
- SSA aids in efficient program optimization and future analysis

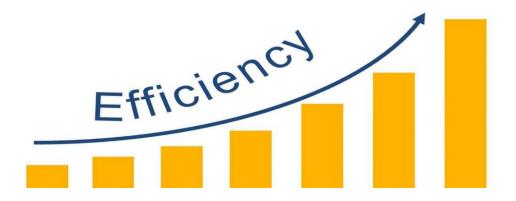

### Oh Hey, We Built a Compiler!

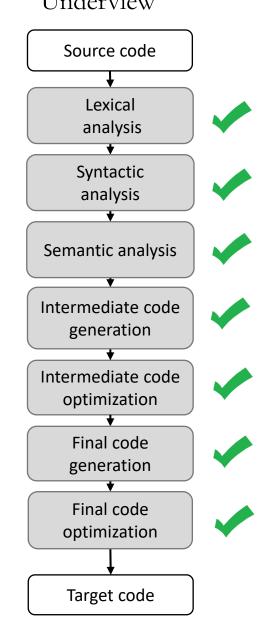

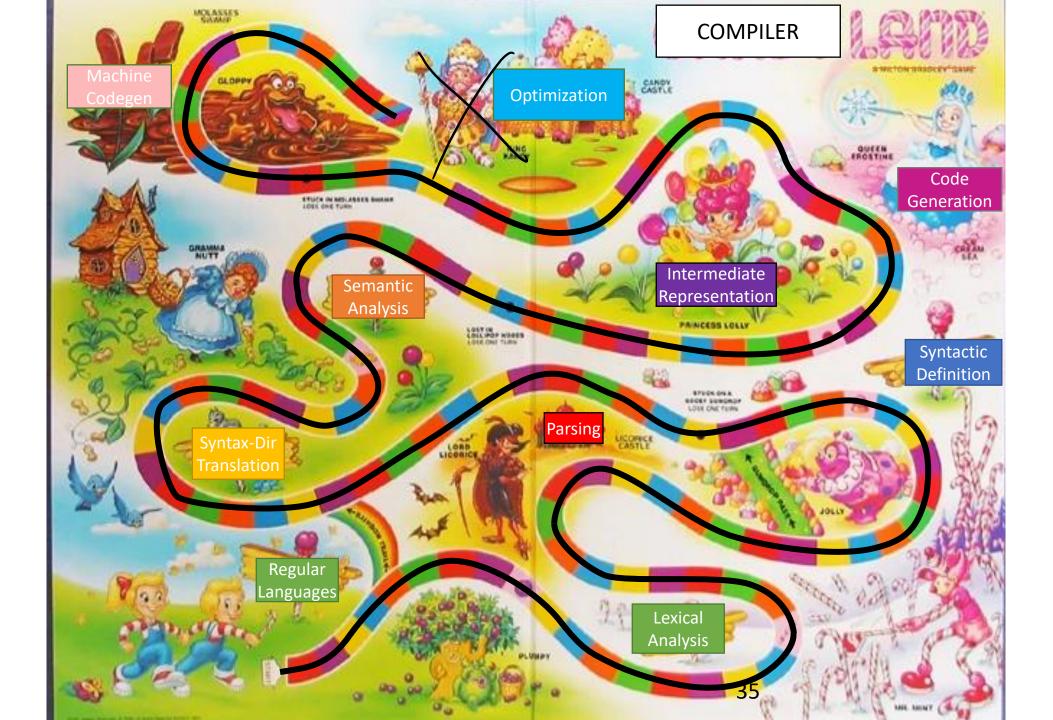

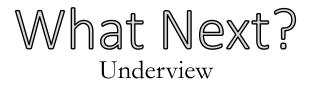

#### **Practical Applications**

Why does this class matter?

- "So you can do compilers": Practical skills for language implementation / reasoning
- "What you do with compilers is useful outside doing compilers"